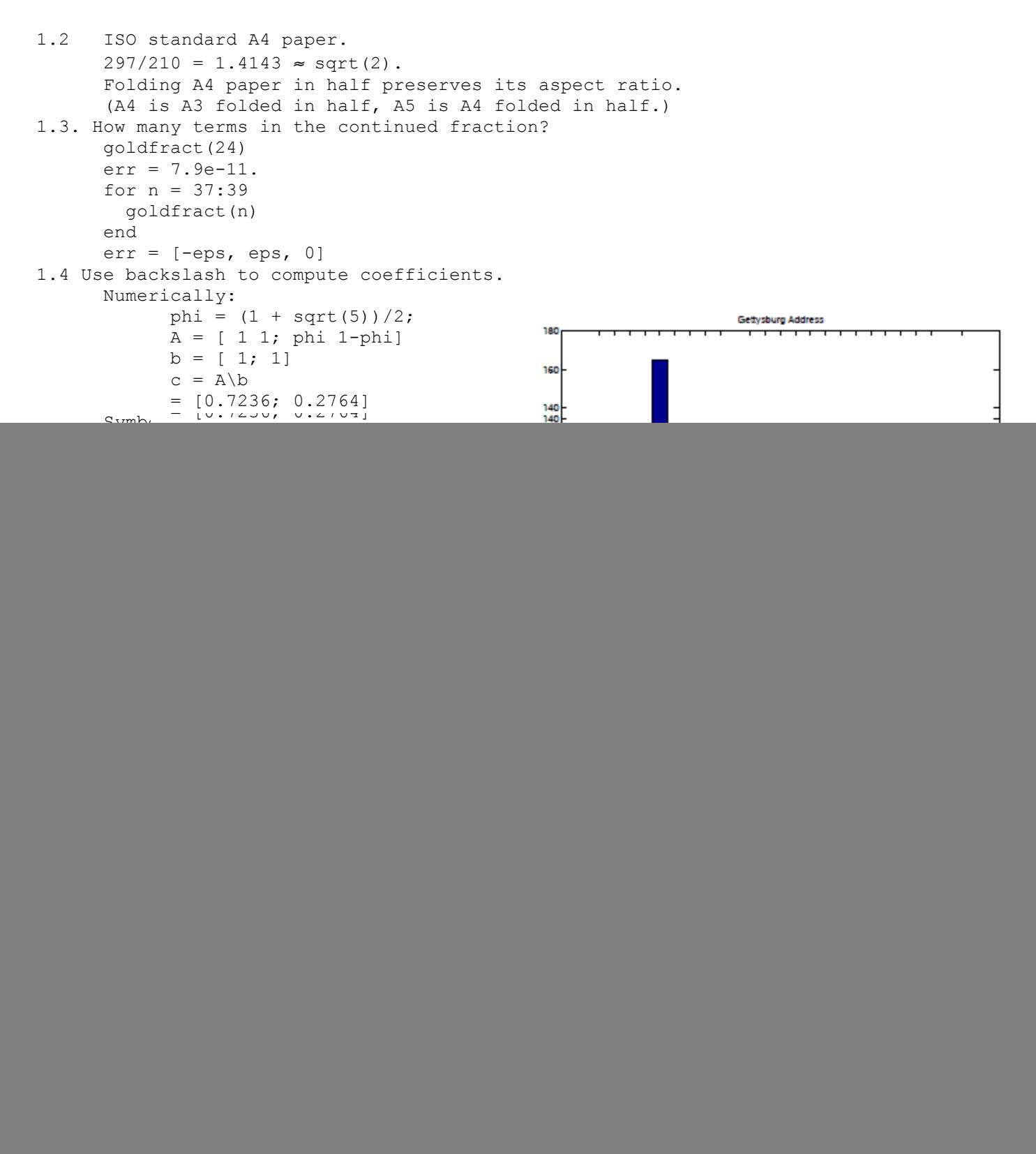

```
1.35 What does each of these programs do?
           x = 1; while 1+x > 1, x = x/2, pause(.02), end
     Exhibits roundoff Exhibits roundoff. The program produces 53 lines of output. 
      The last two values of x are eps and eps/2.
            x = 1; while x + x > x, x = 2*x, pause(.02), end
     Exhibits overflow. The program produces 1024 lines of output. The last two
     values of x are 2^1023 \approx \text{realmax}/2 and Inf.
           x = 1; while x + x > x, x = x/2, pause(.02), end
     Exhibits underflow. The program produces 1075 lines of output. The last
      two values of x are eps*realmin and 0. (On computers without subnormal
      floating point numbers, this program would produce 1023 lines of output.
     The last two values would be realmin and 0).
1.38. Quadratic formula.
      With b = -10<sup>8</sup>, you get few if any accurate digits out of -b-sqrt(b^2-4) unless
      you compute the intermediate results to very high precision. In Matlab
     there is no trouble with
     x1 = (10^8 + sqrt(10^6-4))/2 = 1.0000e+008But
     x2 = (10^8 - \sqrt{3} - 10^16-4)/(2 = 7.4506e-009)when it should be 1.0000e-008; you subtract two big numbers around eps apart.
     Clearly
     x2 = 1/x1works well in this situation. 
     Alternatively, roots([1 -10^8 1]) gives two good roots,
     1.0000e+008 and 1.0000e-008.
1.39. Power series for computing sin x.
     The loop test in powersin terminates when s+t == t, that is when t is so
     small compared to s that the computed value of s+t is equal to s.
     Change the first line of powersin.m to
      function [s, \text{tmax}, \text{cnt}] = \text{powersin}(x)Insert these lines before the start of the while loop.
     tmax = abs(t);
     cnt = 0;Insert these lines in the loop.
     tmax = max(tmax, abs(t));
      cnt = cnt+1;Here is a table of x, sin(x)-powersin(x), tmax, and cnt.
        pi/2 11*pi/2 21*pi/2 31*pi/2<br>
-2.1287e-010 -1.3324e-004 -5.8210e+02.2204e-016 -2.1287e-010 -1.3324e-004 -5.8210e+003
      1.5708e+000 3.0665e+006 1.4673e+013 7.9890e+019
        11 37 60 78
      We see that when the largest term is about 10^{\mathrm{p}}, the computed value looses
      about p digits. The power series is OK for x less than pi/2. But as x increases,
      the power series requires more work and yields less accuracy. Again the problem 
      of subtracting two big numbers less then eps apart.
```

```
-FIN-
```